# **libretools - Bug #1234**

# **[librechroot] `librechroot -A armv7h make` aborts during `locale-gen`**

2017-03-17 02:54 AM - isacdaavid

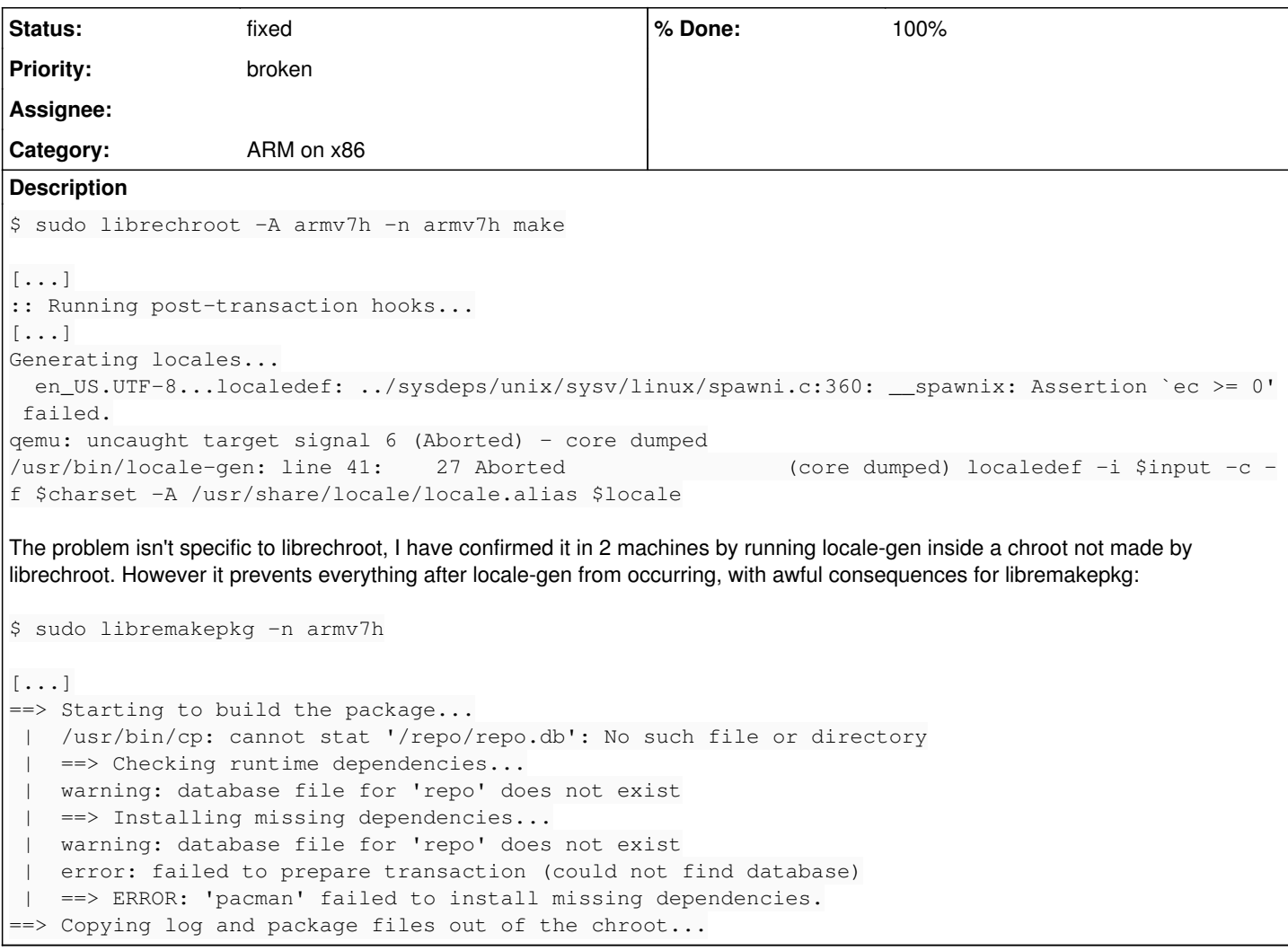

#### **History**

### **#1 - 2017-03-24 04:46 AM - isacdaavid**

upstream report <https://bugs.launchpad.net/qemu/+bug/1673976>

#### **#2 - 2017-05-06 03:31 AM - lukeshu**

*- Target version set to Better ARM support*

#### **#3 - 2017-05-07 08:46 AM - oaken-source**

A workaround for the failing locale-gen call is running in the chroot:

# gunzip --keep /usr/share/i18n/charmaps/UTF-8.gz

afterwards, locale-gen succeeds:

```
# locale-gen 
Generating locales...
    en_US.UTF-8... done
    de_DE.UTF-8... done
Generation complete.
```
Now, is there any way that I can take this to a working chroot? what other steps are required?

#### **#4 - 2017-05-07 06:15 PM - isacdaavid**

oaken-source wrote:

Now, is there any way that I can take this to a working chroot? what other steps are required?

Last time I checked just touching an empty '/repo/repo.db' was able to do the trick.

#### **#5 - 2017-05-07 07:32 PM - oaken-source**

yes, this appears to work. thank you!

#### **#6 - 2017-10-24 03:30 AM - lukeshu**

I wonder if this is "caused" by librechroot **not** calling setarch before calling mkarchroot; in contrast with Arch's archbuild, which **does** call setarch on mkarchroot.

### **#7 - 2017-10-24 06:48 AM - lukeshu**

Upon further reflection, that was a dumb thought. We **can't** call setarch to ARM from x86; how could not calling it be the issue?

### **#8 - 2018-04-08 02:28 AM - lukeshu**

- *% Done changed from 0 to 100*
- *Status changed from open to fixed*

This is fixed in current versions of things. I don't know what was causing it.